http://www.zioulas.gr

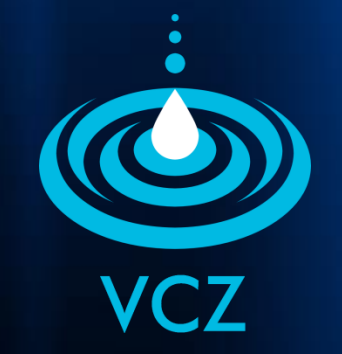

# **ORGANIZING FILES & FOLDERS CHAPTER 5.3**

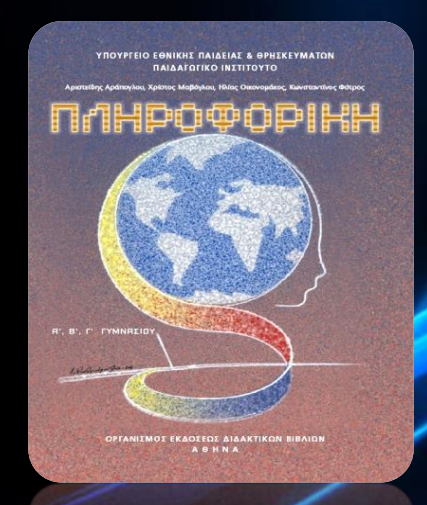

#### **EVANGELOS C. ZIOULAS** (IT TEACHER)

#### **KEY WORDS**

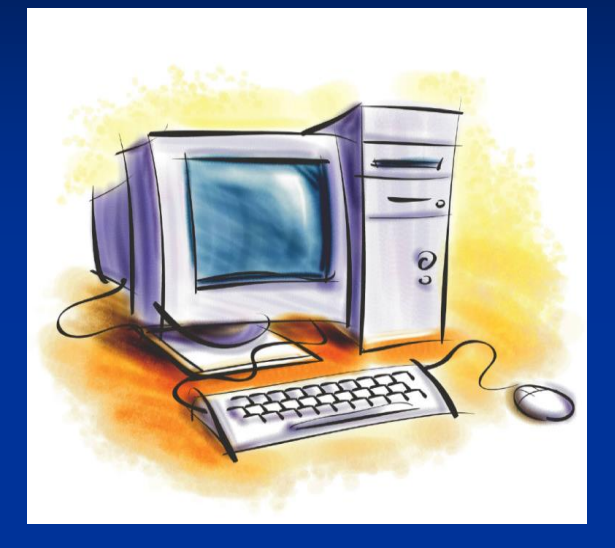

DIR - CD MKDIR – RMDIR - DELTREE DEL - REN EDIT -WRITE – TYPE COPY – MOVE COLOR – CLS – HELP **FORMAT** PROMPT - SHUTDOWN TITLE - START - EXIT

## **MS-DOS COMMANDS**

- **Display the contents of a directory**
- **Change directory**
- **Create or remove directory**
- **Delete files**
- **Create and edit text files**
- **Change disk drive**
- **Copy and move files and folders**
- **Manage screen**
- Delete a full directory or a whole tree
- **Ask command help**
- **Rename files and directories**
- **Change prompt**
- **Manage cmd window**
- General commands (time, data, memory etc.)

#### **DISPLAY THE CONTENTS OF A DIRECTORY**

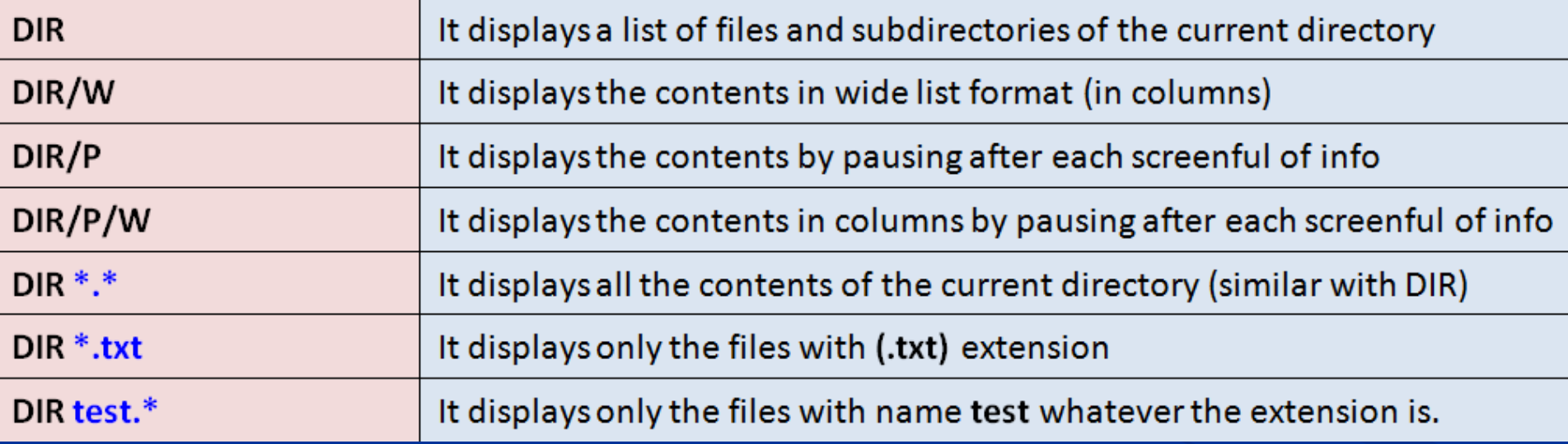

## **COMMANDS THAT CHANGE DIRECTORY**

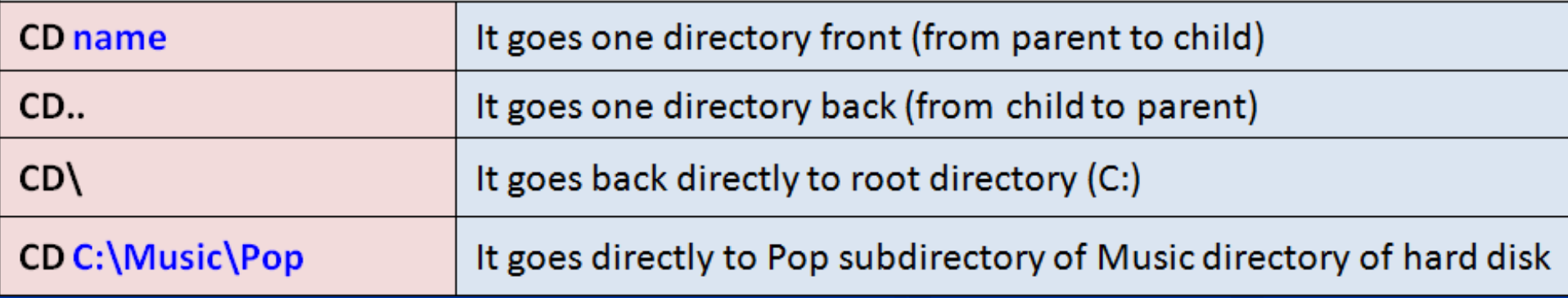

## **COMMANADS THAT CREATE AND REMOVE DIRECTORIES**

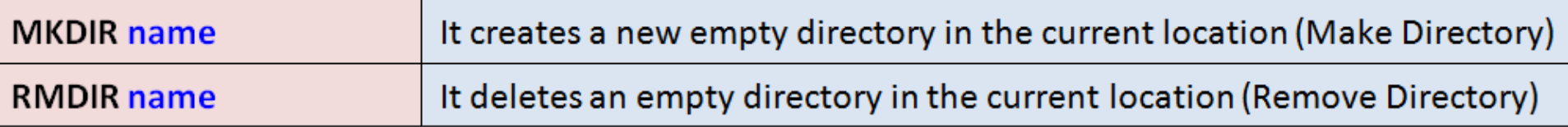

#### **COMMANDS THAT DELETE FILES**

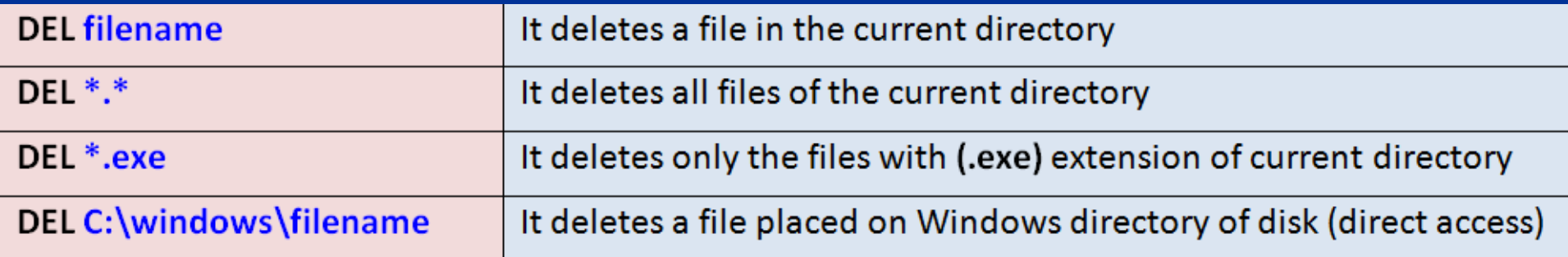

#### **COMMANDS THAT EDIT TEXT FILES**

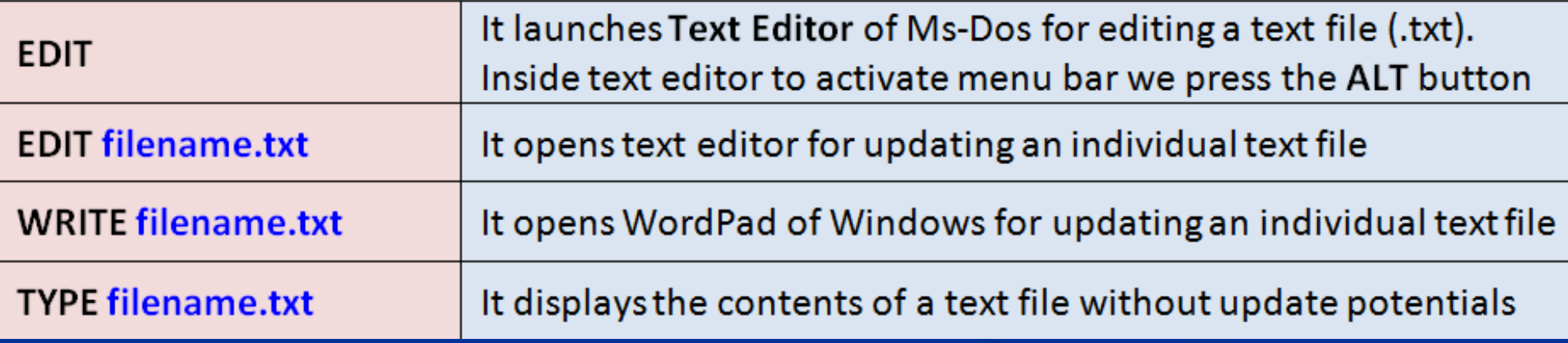

## **COMMANDS THAT CHANGE DISK DRIVE**

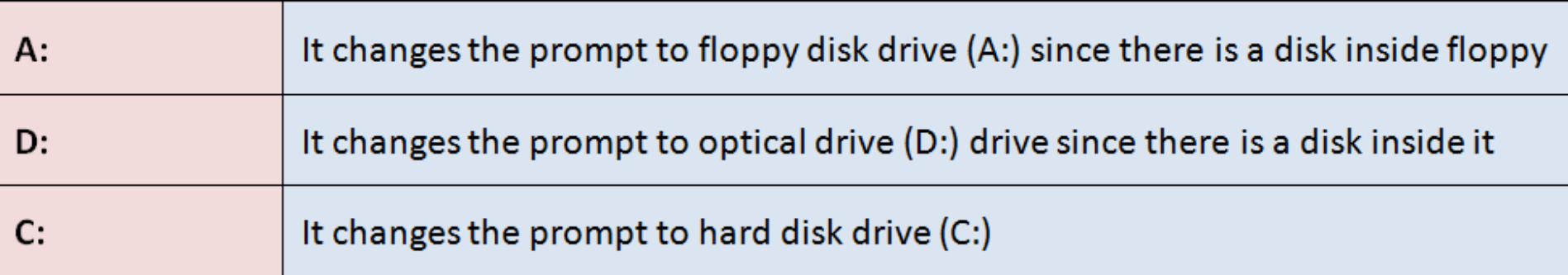

## **COMMANDS THAT COPY AND MOVE FILES & DIRECTORIES**

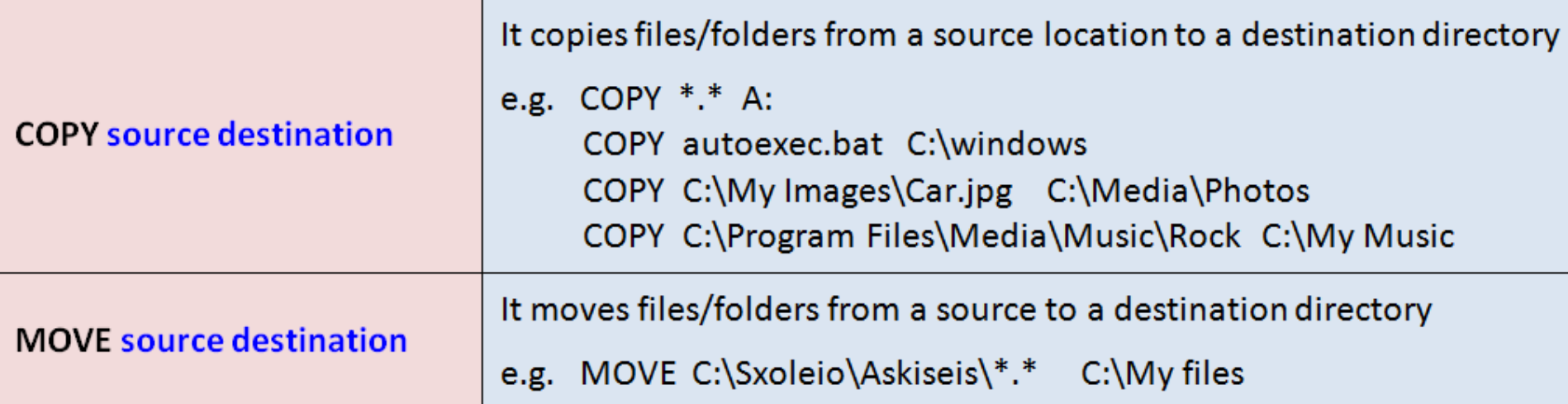

#### **COMMANDS THAT MANAGE SCREEN**

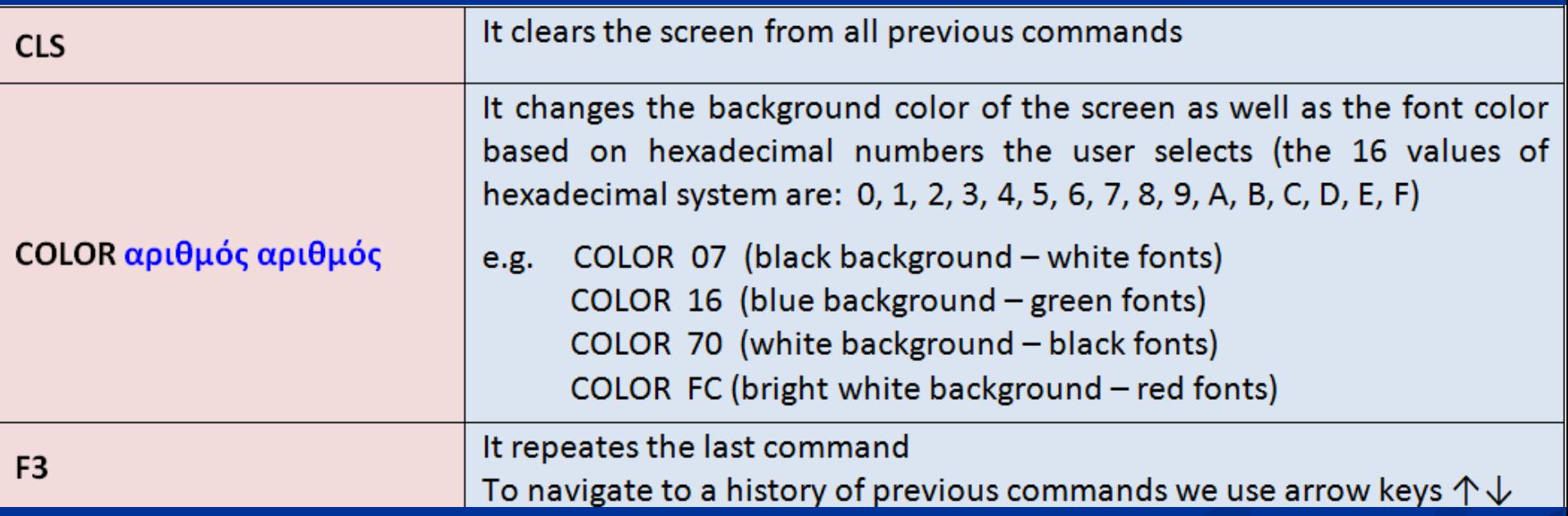

## **COMMANDS THAT DELETE WHOLE DIRECTORIES & TREES**

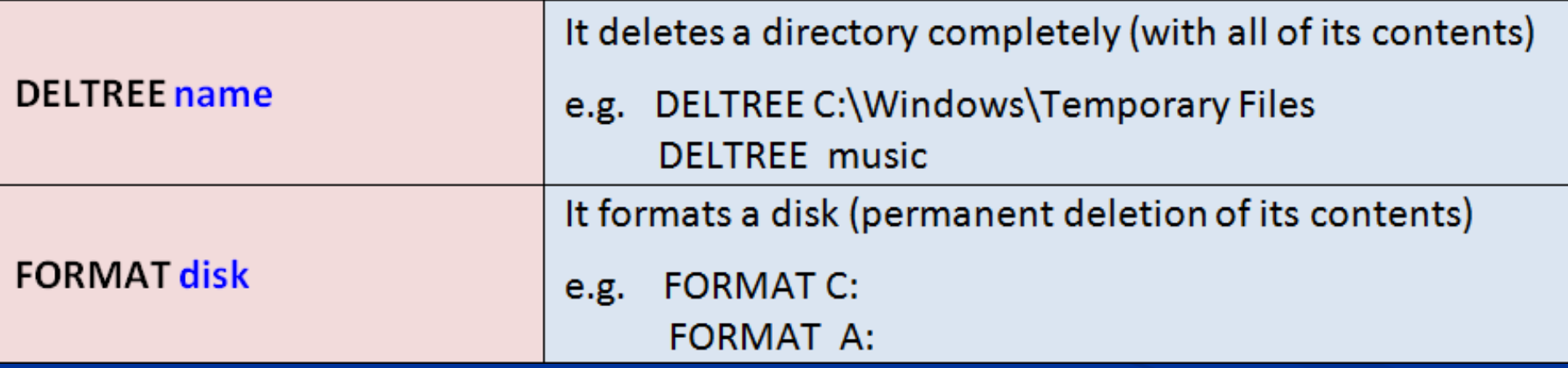

#### **COMMANDS THAT ASK HELP**

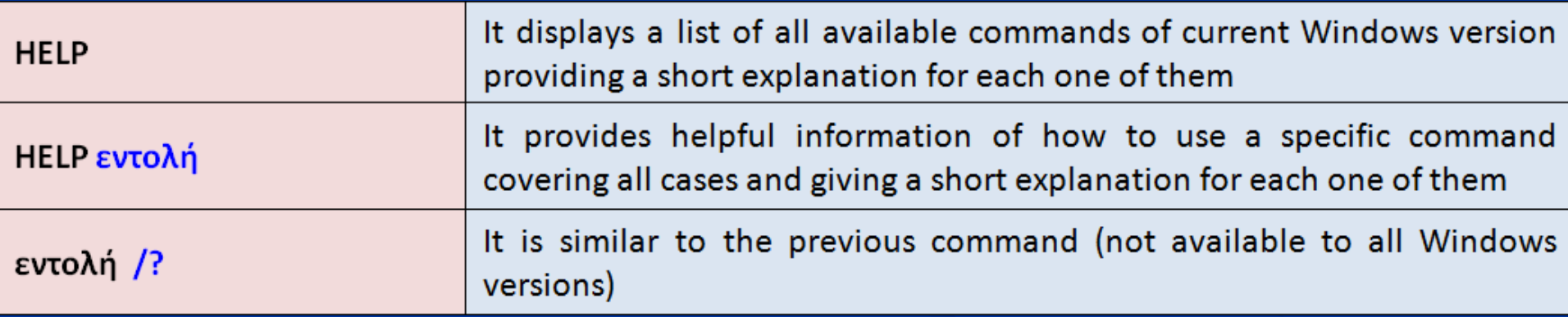

## **COMMANDS THA RENAME FILES & FOLDERS**

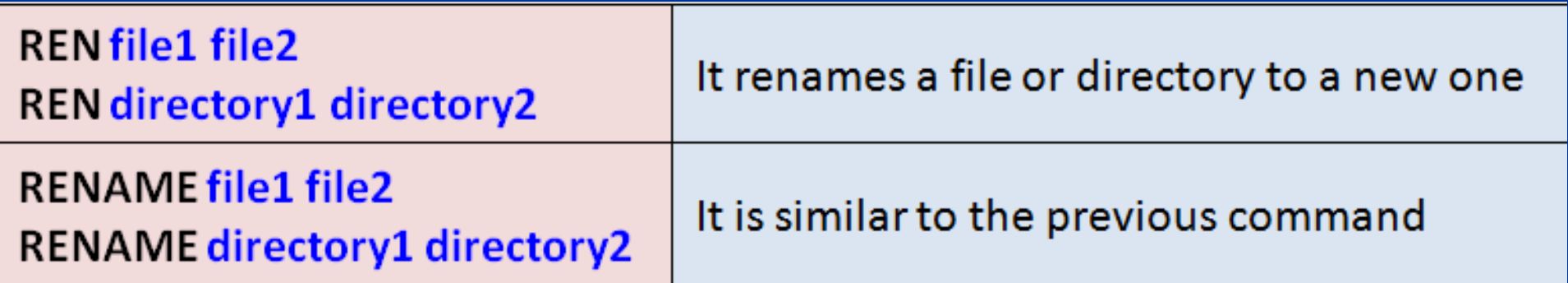

#### **COMMANDS THAT CHANGE PROMPT**

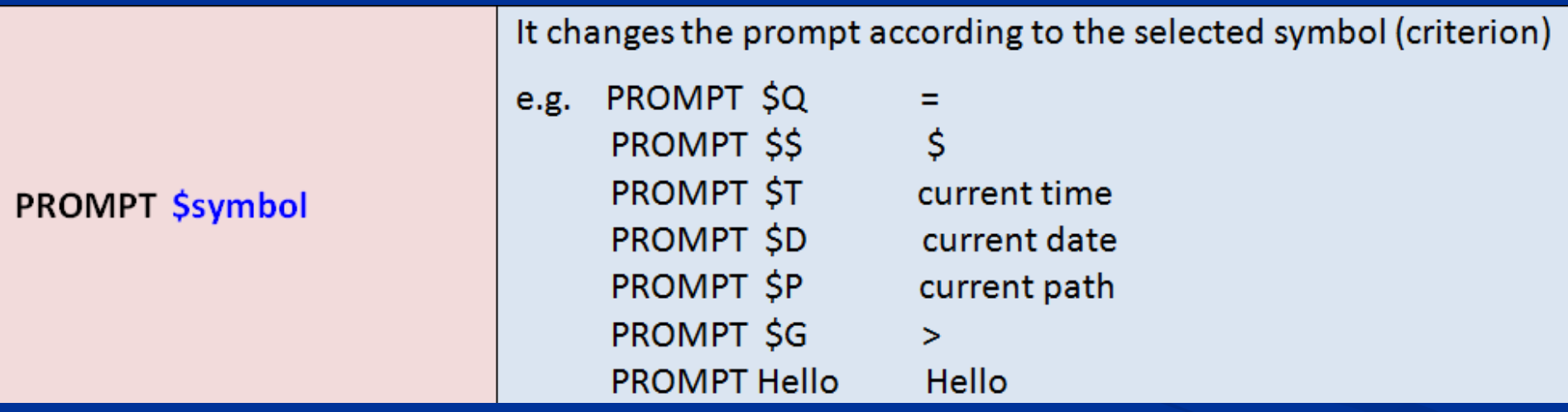

## **COMMANDS THAT MANAGE CMD WINDOW**

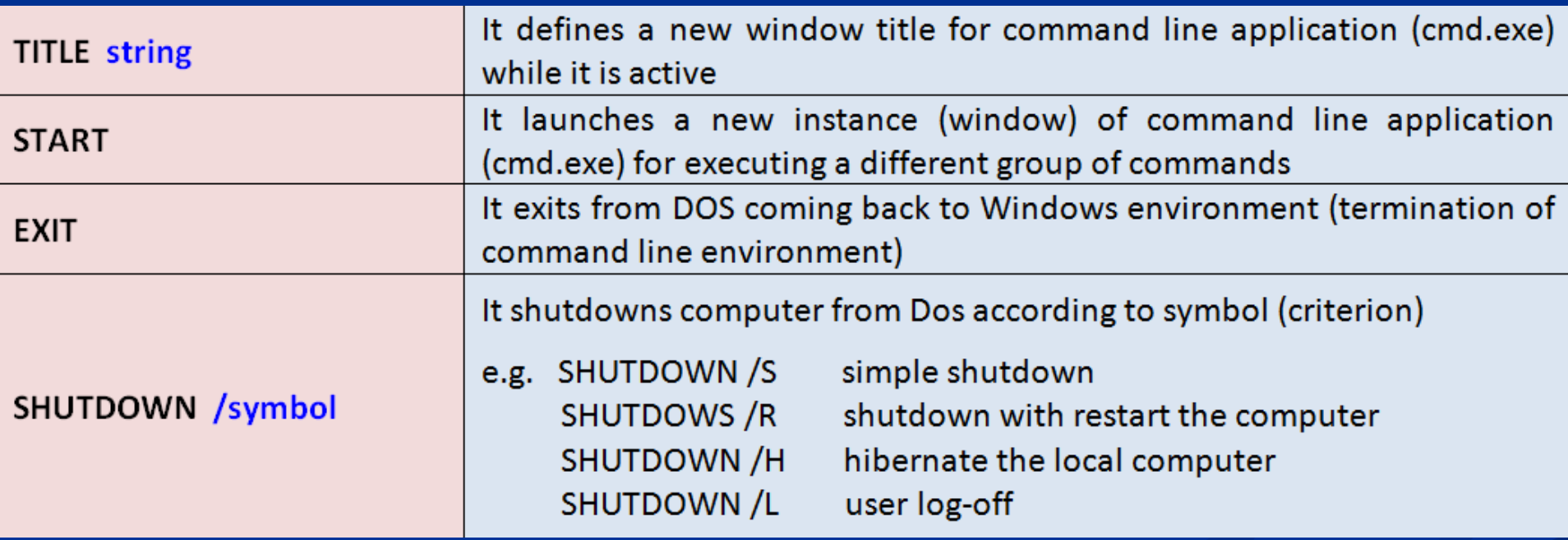

#### **GENERAL COMMANDS**

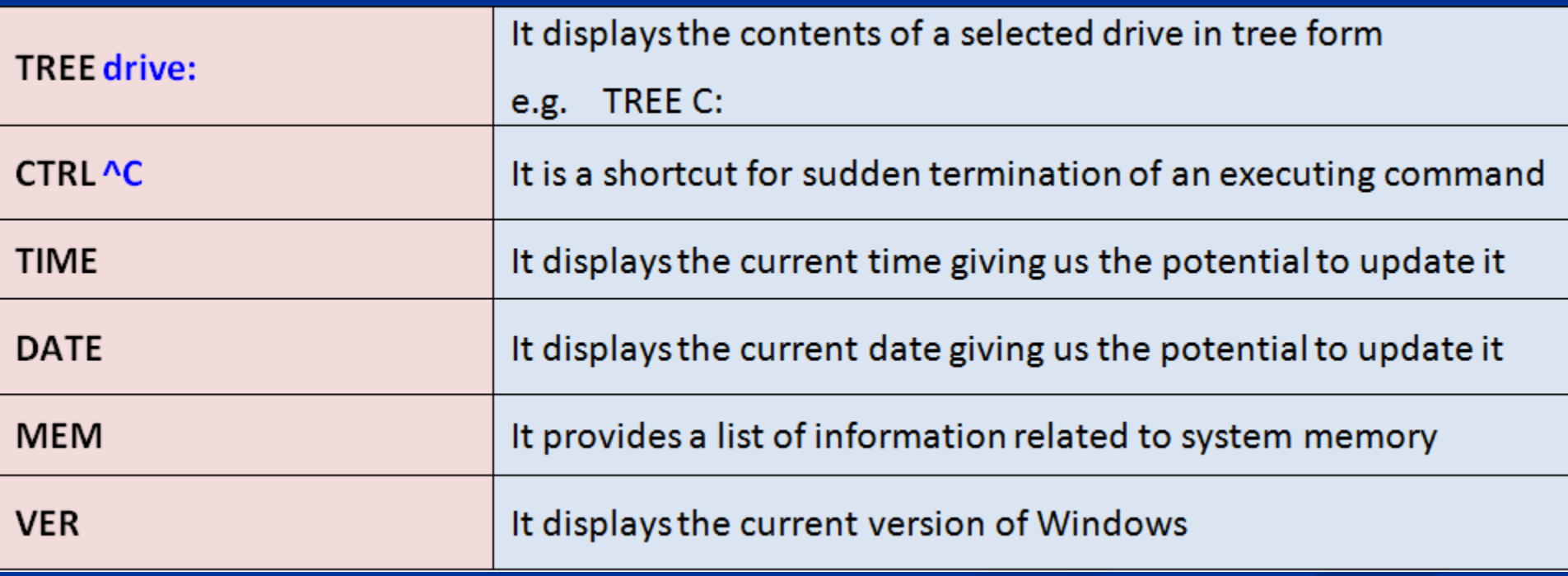

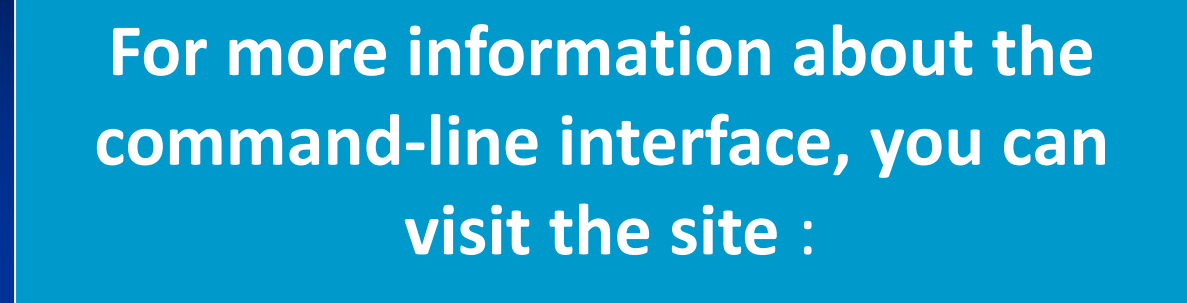

#### http://www.computerhope.com/msdos.htm